## **AutoCAD Código de licencia y Keygen WIN & MAC {{ parche De poR vida }} 2023 Español**

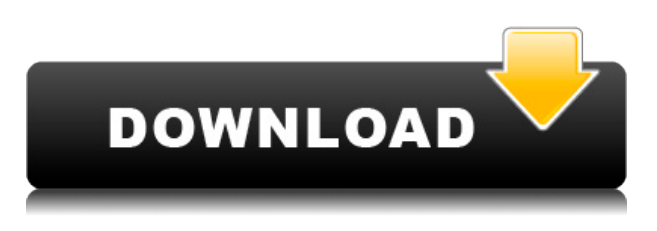

*Visite el sitio web (gratis)* 7. **Licuadora** Si desea obtener más información sobre el modelado y la escultura, este es el mejor software de modelado 3D gratuito. Es una herramienta poderosa y versátil, por lo que también puedes hacer videojuegos, videos y otras animaciones en 3D. Además, puede importar sus diseños como modelos 3D, para que pueda trabajar en los elementos de su proyecto y exportarlos a otro software CAD. Además, puede usar el software para simular el rendimiento del diseño, de modo que pueda ver qué tan bien funcionará en escenarios prácticos. Excelente software CAD gratuito para diseñar cualquier objeto arquitectónico como techos, contenedores, postes, aletas, sillas, bancos, mesas, escritorios, etc., así como objetos técnicos. Con formez, puede crear archivos en varios formatos, como .dwg, .dxf, .sketch, .inks, .stp, .pdf, .ps, .tps, .eps, .cdm, .efx, .sld,. svg, .dng, .ost, .dic, .png, .jpeg, .tif y tiff. La aplicación también funciona bien en Mac. ¿Es importante para usted la compatibilidad con Mac de AutoCAD Cracked 2022 Última versión? La razón por la que debe diseñar en una Mac es que puede encontrar todas las fuentes de Mac gratuitas más actualizadas utilizadas para la aplicación. Eso lo hace mucho más fácil que tener que buscarlos en su PC con Windows. ¿Qué software utilizas para crear y visualizar diseños? Podría ser un software CAD u otro, pero las opciones más populares son Autodesk AutoCAD y Trimble SketchUp. Si su proyecto está relacionado con CAD, debe considerar una de estas tres opciones: Autodesk AutoCAD gratis, Trimble SketchUp gratis o V3D gratis. AutoCAD LT es uno de los programas de AutoCAD más asequibles del mercado. Esto incluye una versión para estudiantes, que es totalmente gratuita. Sin embargo, está en versión beta y no es compatible con todas las funciones que podría querer usar en proyectos en tiempo real.

## **AutoCAD Descarga gratis Licencia Keygen Clave de producto llena {{ lanzamiento de por vidA }} 2023**

Para cambiar una clave de descripción, haga clic con el botón derecho en la vista de lista para mostrar un menú contextual y seleccione Cambiar nombre en el menú contextual. Haga clic con el botón derecho en el cuadro de texto de entrada para mostrar un menú contextual y seleccione Pegar en el menú contextual. - [Instructor] ¿Dónde encontramos estas llaves? Podríamos ir al dibujo en sí. Podemos hacerlo yendo a la pestaña de configuración del espacio de herramientas y haciendo doble clic en el ícono de la herramienta para la tarea de administración de datos. Una vez que estemos allí, podemos decir mostrar claves de descripción de puntos y veremos todas estas claves disponibles. **Descripción:** Introducción a los campos del diseño industrial y la ingeniería. El diseño y fabricación de productos, instalaciones, sistemas y componentes, con énfasis en el diseño de productos y procesos para la fabricación. Centrándose en gráficos y herramientas de ingeniería de productos que incluyen: estilos, formas, degradados, trazados de recorte y simulación. Desarrollo de una herramienta de configuración electrónica de productos. El diseño se integra en un entorno de trabajo que incluye CAD y CAE. HED -n/a Ofrecido: Todo el año Las plantillas de Roslyn y XAML han hecho posible hacer un montón de cosas geniales con descripciones de bloque. Uno de ellos es la capacidad de impulsar bloques desde un centro de diseño. Otra es la capacidad

de crear bloques basados en proyectos a partir de un proyecto de Rhino. Pero una de las mejores cosas es que puede editar los bloques (agregar propiedades dinámicas e incluso mover bloques). Entonces, incluso si construyó un montón de bloques para su trabajo o cliente, puede construir un montón de bloques diferentes para su proyecto. Y, como se señaló en el foro de Rhino, puede aplicar estas plantillas a los bloques creados en los scripts de Rhino anteriores (2010). ¿Busca profundidad en su experiencia con AutoCAD? Nuestro programa está dirigido específicamente a aquellos que desean aprender funciones avanzadas de AutoCAD. Los estudiantes obtendrán experiencia práctica con los últimos avances en AutoCAD 2013.Los estudiantes aprenderán a usar las poderosas herramientas de AutoCAD y obtendrán una comprensión profunda de las características fundamentales del software. Los estudiantes estarán expuestos a las nuevas funciones de AutoCAD, que incluyen BIM, AutoCAD Plant 3D, modelado y documentación avanzada. Al tomar este curso, los estudiantes podrán estar preparados para tomar los exámenes de certificación de AutoCAD. La clase se ofrece como un curso intensivo de 1 o 2 días. No hay otros cursos previstos. f1950dbe18

## **AutoCAD Descarga gratis Keygen para (LifeTime) Código de licencia y Keygen 2023**

Si bien puede obtener información sobre muchas funciones avanzadas de AutoCAD mediante la función de ayuda en línea y los tutoriales en línea, estará mejor preparado para abordar algunas de las tareas más avanzadas si las aprende con las herramientas básicas de dibujo. Cada herramienta de dibujo de AutoCAD crea un conjunto de comandos de dibujo. Hay diferentes tipos de estilos de aprendizaje. Algunas personas prefieren trabajar a su propio ritmo, mientras que otras prefieren ir a un ritmo más estructurado y rígido. Aquí hay algunas estrategias que pueden resultarle útiles cuando esté aprendiendo sobre AutoCAD: **4. ¿Hay algún trabajo que pague los costos de aprender AutoCAD?** Como se mencionó anteriormente, aprender CAD es algo más que dinero. Las habilidades que aprenderá se pueden transferir a casi cualquier industria y trabajo. Sin embargo, se requerirá un compromiso significativo para asistir a un programa de capacitación formal para aprender, y la inversión de tiempo y dinero valdrá la pena. Sin embargo, si desea ahorrar dinero en su educación, puede aprender por su cuenta en línea. Los tutoriales en línea pueden ayudarlo a ponerse al día si se atrasa. CAD es una herramienta útil que existe desde hace muchos, muchos años. Cuando se utiliza correctamente, puede ser eficaz y muy útil en el mundo de la construcción y el diseño. Si está interesado en aprender CAD, debe consultar programas como AutoCAD y 3ds Max. Elija una versión de AutoCAD o 3ds Max y conviértase en un maestro con solo unos pocos tutoriales en línea, puede aprender a usar el programa y ponerse a trabajar. La curva de aprendizaje puede ser un poco empinada, pero después de algunas semanas de práctica, podrás hacer algo. Es posible que descubra que aprender AutoCAD por su cuenta puede llevarle más tiempo que un curso de formación formal o YouTube. Si bien YouTube puede ser muy útil, hay ciertos videos que son demasiado básicos para ser útiles. Es posible que pueda encontrar una versión de prueba gratuita de AutoCAD en línea o en su biblioteca local.Puede ser una buena idea realizar una prueba gratuita de AutoCAD para que pueda practicar y refrescar sus habilidades con AutoCAD antes de comprometerse con AutoCAD en una clase completa. Si bien podría usar una prueba en línea, esto está un poco anticuado. Tomar una clase de prueba puede brindarle una gran práctica en el uso del software y puede ayudarlo a asegurarse de que haya aprendido AutoCAD por completo.

descargar lisp para autocad civil 3d gratis descargar libreria de autocad gratis descargar autocad gratis completo descargar autocad gratis crackeado descargar autocad gratis pirata descargar autocad gratis para estudiantes descargar autocad gratis para mac descargar autocad gratis 2018 descargar autocad gratis 2021 descargar autocad civil 3d 2014 gratis serial crack full completo

Diseñar en AutoCAD es muy divertido. Te encontrarás convirtiéndote en el \"salvador de líneas y puntos\" y sentirás que estás esculpiendo con un juego de cinceles invisibles. Cada diseño tiene su propia forma de trabajar y eso es lo que hace que el proceso de diseño sea divertido. Comenzará a ver los resultados a medida que aprenda el arte del CAD. El proceso de aprendizaje de AutoCAD es similar al de cualquier otra herramienta CAD, donde aprende los conceptos básicos y luego pasa a proyectos más complejos. Como se mencionó, deberá comprender completamente los conceptos básicos antes de poder pasar a proyectos más complejos. Pero, AutoCAD está diseñado para que, una vez que comience, CAD sea más fácil de usar. Es por eso que muchos la consideran la mejor herramienta CAD disponible. Aunque AutoCAD puede parecer abrumador al principio, es muy gratificante ver cómo su primer diseño cobra vida. Cualquiera de los cursos en línea que hemos compilado debería ser un buen lugar para comenzar para cualquiera que busque aprender AutoCAD, ya sean principiantes completos o aquellos que buscan repasar lo que ya saben. AutoCAD suele ser la primera opción para diseñadores y arquitectos. Es conocido por ser el mejor programa de diseño asistido por computadora que existe. Puede ahorrar tiempo, energía y recursos aprendiendo esta técnica con esta aplicación. Poder navegar a través de los comandos es uno de los fundamentos más importantes para alguien que comienza a aprender AutoCAD. El conjunto de comandos de AutoCAD se distribuye en varios espacios de trabajo y subpaletas. Para abrir un espacio de trabajo, elija el espacio de trabajo o la subpaleta que necesita y elija **Herramientas > Operaciones > Espacios de trabajo**. Para abrir una subpaleta, elija la **Sub > Subpaletas** o **Deshacer > Paletas** y seleccione la ventana de dibujo que desea utilizar. Los dibujos se pueden abrir de varias maneras, utilizando tres métodos diferentes: Visualmente, a través de un atajo de teclado o con el **Editar > Abrir dibujo** dominio. Aprenderá todo esto en la Parte 2 del artículo.

El primer consejo para aprender a usar las herramientas en AutoCAD es memorizar la secuencia. Si recuerdas el orden, no tendrás ningún problema para utilizar una herramienta. Las herramientas de dibujo 2D son Círculo y Rectángulo. Las

herramientas de dibujo 3D son Transformar, Extruir y muchas otras. Asegúrese de saber cómo usar estas herramientas antes de aprender sobre las demás. Un buen punto de partida es enseñar a su clase oa sus hijos cómo usar una de las aplicaciones en línea gratuitas y fáciles de aprender, que se pueden usar ampliamente para crear e imprimir modelos 3D. Esa es una preparación buena e interesante para usar programas de escritorio de dibujo 2D y 3D más avanzados (como AutoCAD). Los siguientes pasos son demostraciones de cómo usar los comandos del teclado y cómo resolver problemas comunes. Resuelve ejercicios y cuestionarios para evaluar tu progreso. AutoCAD es un programa CAD que utilizan muchos profesionales que diseñan o gestionan proyectos de construcción. Tiene una variedad de usos y muchas personas usan AutoCAD para diseñar edificios, puentes e incluso automóviles, y garantizar el éxito de sus proyectos. Si desea aprender a utilizar AutoCAD en todo su potencial, tómese un tiempo para conocer las funciones del programa. A continuación, aprenderá más sobre los conceptos básicos de AutoCAD. AutoCAD es un software poderoso y versátil que muchas personas usan para crear sus propios dibujos, productos y otros objetos. Se utiliza en muchos campos como la arquitectura y la ingeniería mecánica. Si está interesado en aprender a usar AutoCAD en todo su potencial, primero aprenda algunos de los conceptos básicos y sus amigos probablemente le preguntarán por qué está aprendiendo eso. También puede encontrar otros tutoriales en línea para aprender y dominar AutoCAD. La mejor manera de aprender AutoCAD es a través de la experiencia práctica, pero hay muchas otras formas de aprender. Puede tomar cursos en línea, leer guías, unirse a un grupo de capacitación o incluso unirse a una organización local.La mayoría de las personas que estudian AutoCAD lo aprenden durante un período de tiempo, pero también hay cursos que pueden enseñarle cómo usar el software de inmediato. Estos son a menudo los más populares y valiosos, y son excelentes si sabe que quiere comenzar con AutoCAD.

## <https://techplanet.today/post/descargar-planos-de-piscinas-en-autocad-gratis> [https://techplanet.today/post/descargar-autocad-2019-gratis-en-espanol-completo-crack-serial-y-keyg](https://techplanet.today/post/descargar-autocad-2019-gratis-en-espanol-completo-crack-serial-y-keygen-mega-fix) [en-mega-fix](https://techplanet.today/post/descargar-autocad-2019-gratis-en-espanol-completo-crack-serial-y-keygen-mega-fix)

<https://techplanet.today/post/descargar-texturas-para-autocad>

Inscribirse en un curso de 2 días o de varios días de un proveedor especializado puede ser más efectivo, ya que el curso cubrirá una variedad más amplia de temas. Aprender a usar un software como AutoCAD puede ser un proceso desafiante, pero puede ser más fácil aprender de un profesional de CAD capacitado y experimentado. Una ventaja de un curso profesional es que aprenderá de alguien que entiende CAD a un nivel superior y puede explicar los sistemas CAD de una manera más fácil de entender. Si puede usar un programa CAD básico como Microsoft Illustrator o Adobe Photoshop, entonces ese es un excelente punto de partida. Si bien esos programas gratuitos solo pueden hacer cosas muy simples, son buenos para aprender los fundamentos del software. Obtener una copia gratuita de AutoCAD es una excelente manera de ver qué tan poderoso es el programa antes de invertir en el software. Sí, debe adquirir una licencia de software de computadora (para AutoCAD) y debe completar un curso como el siguiente: Cómo usar AutoCAD , Creación de modelos de proyectos en 3D , Creación de modelos de proyectos en 2D Entonces, para recapitular, aprender a usar una herramienta CAD llevará mucho tiempo, pero también mucha práctica. Si bien algunos comandos son fáciles de descubrir, otros pueden tardar varios minutos antes de que pueda usarlos de manera efectiva. Siempre que trabaje en proyectos de AutoCAD, debe comenzar aprendiendo todo lo que pueda sobre AutoCAD. Es imperativo saber todo sobre el producto para obtener los mejores resultados y mantener el trabajo a tiempo y dentro del presupuesto. Necesitará saber todo, desde la clave del producto hasta cómo seleccionar su comando favorito. Cuando trabaje con AutoCAD, es aconsejable comprobar siempre y descubrir cualquier cosa que no sepa, así que no tenga miedo de pedir ayuda. En realidad, AutoCAD es más difícil de aprender que AutoCAD LT. Tiene muchas características que hacen que sea realmente fácil comenzar a usarlo, pero es bastante complejo. Habiendo dicho eso, creo que puedes dominar AutoCAD LT con bastante facilidad.Siempre que tenga una comprensión básica de cómo funciona un programa de dibujo básico, no hay ninguna razón por la que no pueda desarrollar las habilidades para obtener lo que desea. Solo necesitas practicar un poco más.

[https://thefpds.org/wp-content/uploads/2022/12/AutoCAD-Descargar-Agrietado-Clave-de-licencia-llen](https://thefpds.org/wp-content/uploads/2022/12/AutoCAD-Descargar-Agrietado-Clave-de-licencia-llena-X64-2022.pdf) [a-X64-2022.pdf](https://thefpds.org/wp-content/uploads/2022/12/AutoCAD-Descargar-Agrietado-Clave-de-licencia-llena-X64-2022.pdf) <https://blacklistedhomeowners.com/wp-content/uploads/2022/12/demudo.pdf> <https://luxurygamingllc.com/wp-content/uploads/2022/12/AutoCAD-Descargar-GRIETA-2023.pdf> [http://icjm.mu/2022/12/16/descarga-gratis-autocad-19-1-codigo-de-registro-gratuito-pc-windows-vers](http://icjm.mu/2022/12/16/descarga-gratis-autocad-19-1-codigo-de-registro-gratuito-pc-windows-version-final-2023/) [ion-final-2023/](http://icjm.mu/2022/12/16/descarga-gratis-autocad-19-1-codigo-de-registro-gratuito-pc-windows-version-final-2023/) <https://www.vndaily1.com/wp-content/uploads/2022/12/morwinn.pdf> [https://manassiq.com/wp-content/uploads/2022/12/AutoCAD-Descarga-gratis-Torrente-For-Mac-and-](https://manassiq.com/wp-content/uploads/2022/12/AutoCAD-Descarga-gratis-Torrente-For-Mac-and-Windows-64-Bits-2023-En-Espaol.pdf)[Windows-64-Bits-2023-En-Espaol.pdf](https://manassiq.com/wp-content/uploads/2022/12/AutoCAD-Descarga-gratis-Torrente-For-Mac-and-Windows-64-Bits-2023-En-Espaol.pdf)

[https://firstlady-realestate.com/2022/12/16/descarga-gratis-autocad-2023-24-2-agrietado-for-window](https://firstlady-realestate.com/2022/12/16/descarga-gratis-autocad-2023-24-2-agrietado-for-windows-64-bits-2023/) [s-64-bits-2023/](https://firstlady-realestate.com/2022/12/16/descarga-gratis-autocad-2023-24-2-agrietado-for-windows-64-bits-2023/)

[https://healtharticlesworld.com/fitness/autocad-2019-23-0-parche-con-clave-de-serie-licencia-keygen](https://healtharticlesworld.com/fitness/autocad-2019-23-0-parche-con-clave-de-serie-licencia-keygen-win-mac-2023/)[win-mac-2023/](https://healtharticlesworld.com/fitness/autocad-2019-23-0-parche-con-clave-de-serie-licencia-keygen-win-mac-2023/)

<https://ibipti.com/wp-content/uploads/2022/12/vyvyla.pdf>

[https://bordernai.com/autocad-2018-22-0-descargar-clave-de-licencia-gratuita-con-clave-de-licencia-6](https://bordernai.com/autocad-2018-22-0-descargar-clave-de-licencia-gratuita-con-clave-de-licencia-64-bits-ultimo-lanzamiento-2023-en-espanol/) [4-bits-ultimo-lanzamiento-2023-en-espanol/](https://bordernai.com/autocad-2018-22-0-descargar-clave-de-licencia-gratuita-con-clave-de-licencia-64-bits-ultimo-lanzamiento-2023-en-espanol/)

[http://s3.amazonaws.com/videoondemand-source-8vbop216albp/wp-content/uploads/2022/12/161919](http://s3.amazonaws.com/videoondemand-source-8vbop216albp/wp-content/uploads/2022/12/16191953/carfin.pdf) [53/carfin.pdf](http://s3.amazonaws.com/videoondemand-source-8vbop216albp/wp-content/uploads/2022/12/16191953/carfin.pdf)

<http://shaeasyaccounting.com/wp-content/uploads/2022/12/AutoCAD-Clave-de-licencia-2022.pdf> [https://www.leeunn.com/wp-content/uploads/2022/12/AutoCAD-Descarga-gratis-Licencia-Keygen-Lic](https://www.leeunn.com/wp-content/uploads/2022/12/AutoCAD-Descarga-gratis-Licencia-Keygen-Licencia-Keygen-Windows-1011-64-Bits-2022.pdf) [encia-Keygen-Windows-1011-64-Bits-2022.pdf](https://www.leeunn.com/wp-content/uploads/2022/12/AutoCAD-Descarga-gratis-Licencia-Keygen-Licencia-Keygen-Windows-1011-64-Bits-2022.pdf)

[http://climabuild.com/wp-content/uploads/2022/12/AutoCAD-Con-Keygen-Con-Keygen-completo-2022](http://climabuild.com/wp-content/uploads/2022/12/AutoCAD-Con-Keygen-Con-Keygen-completo-2022-Espaol.pdf) [-Espaol.pdf](http://climabuild.com/wp-content/uploads/2022/12/AutoCAD-Con-Keygen-Con-Keygen-completo-2022-Espaol.pdf)

[http://www.reiten-scheickgut.at/wp-content/uploads/2022/12/AutoCAD-Cdigo-de-licencia-y-Keygen-V](http://www.reiten-scheickgut.at/wp-content/uploads/2022/12/AutoCAD-Cdigo-de-licencia-y-Keygen-Versin-completa-de-Keygen-MacWin-X64-2022-Espaol.pdf) [ersin-completa-de-Keygen-MacWin-X64-2022-Espaol.pdf](http://www.reiten-scheickgut.at/wp-content/uploads/2022/12/AutoCAD-Cdigo-de-licencia-y-Keygen-Versin-completa-de-Keygen-MacWin-X64-2022-Espaol.pdf)

[https://www.german-aerospace.de/2022/12/16/autocad-24-1-con-clave-de-producto-mac-win-64-bits-2](https://www.german-aerospace.de/2022/12/16/autocad-24-1-con-clave-de-producto-mac-win-64-bits-2023/) [023/](https://www.german-aerospace.de/2022/12/16/autocad-24-1-con-clave-de-producto-mac-win-64-bits-2023/)

[https://susanpalmerwood.com/wp-content/uploads/2022/12/AutoCAD\\_2019\\_230\\_Descarga\\_gratis\\_Act](https://susanpalmerwood.com/wp-content/uploads/2022/12/AutoCAD_2019_230_Descarga_gratis_Activador_x3264_2022_En_Esp.pdf) [ivador\\_x3264\\_2022\\_En\\_Esp.pdf](https://susanpalmerwood.com/wp-content/uploads/2022/12/AutoCAD_2019_230_Descarga_gratis_Activador_x3264_2022_En_Esp.pdf)

[https://www.thebangladeshikitchen.com/wp-content/uploads/2022/12/AutoCAD-Descargar-Cdigo-de](https://www.thebangladeshikitchen.com/wp-content/uploads/2022/12/AutoCAD-Descargar-Cdigo-de-activacin-con-Keygen-WIN-MAC-2022-En-Espaol.pdf)[activacin-con-Keygen-WIN-MAC-2022-En-Espaol.pdf](https://www.thebangladeshikitchen.com/wp-content/uploads/2022/12/AutoCAD-Descargar-Cdigo-de-activacin-con-Keygen-WIN-MAC-2022-En-Espaol.pdf)

[https://www.bizreviews.in/wp-content/uploads/2022/12/AutoCAD-Descargar-Cdigo-de-licencia-y-Keyg](https://www.bizreviews.in/wp-content/uploads/2022/12/AutoCAD-Descargar-Cdigo-de-licencia-y-Keygen-Windows-3264bit-ms-reciente-2022.pdf) [en-Windows-3264bit-ms-reciente-2022.pdf](https://www.bizreviews.in/wp-content/uploads/2022/12/AutoCAD-Descargar-Cdigo-de-licencia-y-Keygen-Windows-3264bit-ms-reciente-2022.pdf)

[https://parsiangroup.ca/wp-content/uploads/2022/12/AutoCAD\\_200\\_Clave\\_de\\_producto\\_Con\\_Keygen\\_](https://parsiangroup.ca/wp-content/uploads/2022/12/AutoCAD_200_Clave_de_producto_Con_Keygen_completo_For_Mac_an.pdf) [completo\\_For\\_Mac\\_an.pdf](https://parsiangroup.ca/wp-content/uploads/2022/12/AutoCAD_200_Clave_de_producto_Con_Keygen_completo_For_Mac_an.pdf)

AutoCAD es una herramienta de creación de gráficos para uso en arquitectura, ingeniería y fabricación. Al usar el software, puede crear fácilmente dibujos en 2D y 3D. Tiene la capacidad de hacer modelos sólidos y vistas explosionadas de una gran cantidad de piezas. Cree diseños gráficos, arquitectónicos, eléctricos, mecánicos y de ingeniería mecánica. Una vez que se haya instalado el software, será el momento de revisar la interfaz de usuario. Esto es cuando observa la interfaz de usuario del programa y ve qué acciones se pueden realizar con el software. Esto se puede lograr haciendo clic en el icono en la parte superior del menú. Al igual que con cualquier otro programa, existen diferentes herramientas en AutoCAD. Necesitará usar estas herramientas para comenzar su proyecto. Su capacidad para usar AutoCAD está muy influenciada por su experiencia previa en el uso de otro software CAD, como software paramétrico, dibujo y 3D. Si ha utilizado software paramétrico, tendrá una comprensión natural de las propiedades, la configuración de símbolos y dimensiones, la barra de propiedades del objeto y los ejes. Si ha utilizado software 3D o dibujo, estará familiarizado con el sistema de coordenadas. La mejor manera de aprender a usar AutoCAD es aprender los conceptos básicos de cómo usar el software y luego practicar lo que ha aprendido. Al hacerlo, será completamente capaz de usar el software y eventualmente podrá asumir proyectos más difíciles. Participe en una academia de modelado 3D en el campus y construya rápidamente una base de conocimientos sobre dibujo y geometría. Aprender los conceptos básicos de AutoCAD usando un tutorial no es difícil si sigue las instrucciones paso a paso cuidadosamente. Le mostrarán toda la información sobre cómo aprender AutoCAD en una computadora. También aprenderá consejos importantes sobre el uso del software. Siga los consejos del autor y podrá usar AutoCAD sin problemas en muy poco tiempo.